# **Lumache**

*Release 0.1*

**Graziella**

**Oct 12, 2021**

## **CONTENTS**

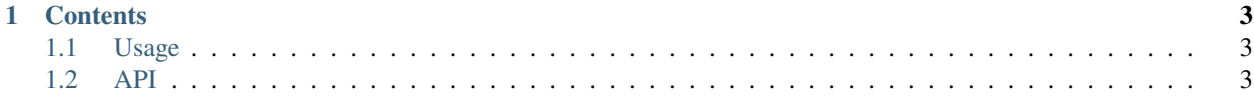

**Miraculous Maker** is a Discord bot written in Python. It has many features - ranging from an economy system to giveaways, all the way to a premium music plugin. It runs using [nextcord](https://github.com/nextcord/nextcord) on [Python 3.10.](https://python.org)

Check out the *[Usage](#page-6-1)* section for further information, including how to configure the bot and use the dashboard.

**Note:** This project is under active development.

#### **CHAPTER**

## **ONE**

## **CONTENTS**

#### <span id="page-6-1"></span><span id="page-6-0"></span>**1.1 Usage**

#### **1.1.1 Configure**

To use Lumache, first install it using pip:

(.venv) \$ pip install lumache

#### **1.1.2 Dashboard**

To retrieve a list of random ingredients, you can use the lumache.get\_random\_ingredients() function:

The kind parameter should be either "meat", "fish", or "veggies". Otherwise, lumache. get\_random\_ingredients() will raise an exception.

For example:

```
>>> import lumache
>>> lumache.get_random_ingredients()
['shells', 'gorgonzola', 'parsley']
```
### <span id="page-6-2"></span>**1.2 API**